## 数据库应用程序需注意的问题 PDF转换可能丢失图片或格式

## https://www.100test.com/kao\_ti2020/273/2021\_2022\_\_E6\_95\_B0\_E 6\_8D\_AE\_E5\_BA\_93\_E5\_c97\_273095.htm

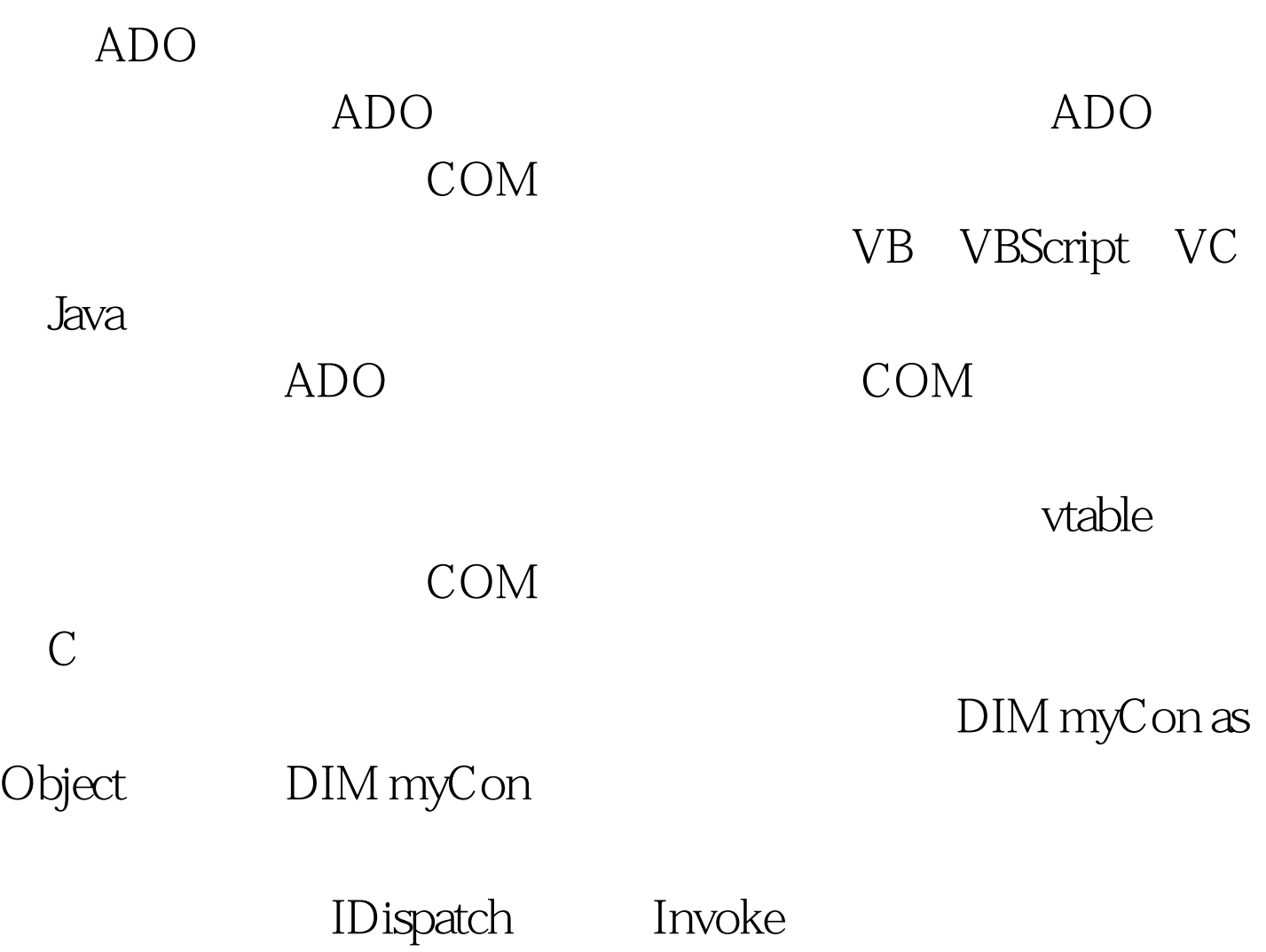

Rcordset::Fields

Private Sub TblBrowse\_Click() Dim

fld1 As ADODB.Field Dim fld2 As ADODB.Field Dim rs As  $ADODB$ . Recordset set rs= $g$ \_cn.execute $(...)$   $g$ \_cn  $adodb$ .connection  $Set fld1 = rs.$ Fields("id")  $Set fld2 = rs. Fields("name")$  If  $rs. BOF = False. Then$ While rs.BOF = False Debug.Print fld1.Value Debug.Print fld2.Value rs.MoveNext Wend End If rs.Close End Sub SQL Recordset

 $C$ 

 $\mathsf{SQL}$ 

recordset

metadata,

SELECT

Recordset::get\_Collect Recordset::put\_Collect Recordset

Sub Collect() Dim rs As New Recordset  $rsActiveConnection = "..." rsSource = "SQL"$ rs.Open Debug.Print rs.Collect(0), rs.Collect(1), rs.Collect(2) Debug.Print rs!au\_id, rs!au\_fname, rs!au\_lname 100Test  $www.100 test.com$